## **Michael Buhlmann**

## **Mathematikaufgaben > Analysis > Kurvendiskussion/Funktionsuntersuchung**

**Aufgabe**: Untersuche die allgemein durch reelle Parameter a, b, c (a≠0, b≠0) vorgegebene Funktion  $f(x) = e^{ax}$ (bx+c) auf: Achsenschnittpunkte, Hoch- und Tiefpunkte, Wendepunkte und das Verhalten für betragsmäßig große x.

**Lösung**: I. Allgemein ist hinsichtlich einer Kurvendiskussion/Funktionsuntersuchung einer Funktion f:  $D_f$  -> **R** mit  $y = f(x)$  zu beachten:

- **Definitionsbereich D**<sub>f</sub> als Menge aller x-Werte, für die der Funktionsterm f(x) gültig ist
- **Wertebereich W<sub>f</sub> als Menge aller y-Werte, die von der Funktion f(x) angenommen werden**
- f(x) =  $0 \Rightarrow$  Nullstellen der Funktion
- $f'(x) = 0 \Rightarrow$  Hoch-, Tief- oder Sattelpunkte der Funktion
- $f''(x) = 0 \Rightarrow$  Wendepunkte der Funktion
- x->+∞:  $f(x)$ ->±∞ oder  $f(x)$ -> $y_0 = y$  als waagerechte Tangente bzw.: x->-∞:  $f(x)$ ->±∞ oder  $f(x)-y_0 = y$  als waagerechte Asymptote

Bei Hoch-, Tief-, Sattel- und Wendepunkten sind noch hinreichende Bedingungen der 2. bzw. 3. Ableitung zu untersuchen.

II. Der Schnittpunkt der Funktion  $f(x) = e^{ax}(bx+c)$  mit der y-Achse, der y-Achsenabschnittspunkt errechnet sich aus f(0) =  $e^{0}(0+c) = 1 \cdot c = c$  als:  $S_y(0|c)$ .

III. Die Nullstelle der Funktion f(x) ergibt sich als Lösung der Gleichung:  $f(x) = 0 \Leftrightarrow e^{ax}(bx+c) = 0 \Leftrightarrow bx+c = 0 \Leftrightarrow bx = -c \Leftrightarrow x = -c/b$  (wegen b≠0) und damit als: N(-c/b|0).

IV. Als Ableitungen ergeben sich nach der Produkt- und Kettenregel:

a)  $f(x) = e^{ax}(bx+c) \Rightarrow u(x) = e^{ax}, u'(x) = ae^{ax}, v(x) = bx+c, v'(x) = b \Rightarrow$  $f'(x) = ae^{ax}(bx + c) + e^{ax}b = e^{ax}[a(bx+c)+b] = e^{ax}(abx + ac + b)$ b)  $f'(x) = e^{ax}(abx + ac + b) \Rightarrow u(x) = e^{ax}, u'(x) = ae^{ax}, v(x) = abx + ac + b, v'(x) = ab \Rightarrow$ f"(x) = ae<sup>ax</sup>(abx+ac+b)+e<sup>ax</sup>ab = e<sup>ax</sup>[a(abx+ac+b)+ab] = e<sup>ax</sup>(a<sup>2</sup>bx+a<sup>2</sup>c+2ab)

c) f''(x) = 
$$
e^{ax}(a^2bx + a^2c + 2ab) = a(x) = e^{ax}
$$
, u'(x) =  $ae^{ax}$ , v(x) =  $a^2bx + a^2c + 2ab$ , v'(x) =  $a^2b = a^2b$   
f'''(x) =  $ae^{ax}(a^2bx + a^2c + 2ab) + e^{ax}a^2b = e^{ax}[a(a^2bx + a^2c + 2ab) + a^2b] = e^{ax}(a^3bx + a^3c + 3a^2b)$ 

V. Für eventuelle Hoch- und Tiefpunkte der Funktion f(x) gilt:

 $f'(x) = 0 \Leftrightarrow e^{ax}(abx + ac + b) = 0 \Leftrightarrow abx + ac + b = 0 \Leftrightarrow abx = -ac - b \Leftrightarrow x = (-ac - b)/(ab) = -c/b - 1/a$  (wegen a≠0, b≠0).

Einsetzen der Nullstelle der 1. Ableitung in die (oben noch nicht zusammengefasste) 2. Ableitung ergibt (auf Grund von abx+ac+b = 0 für  $x = (-ac-b)/(ab))$ :

 $f''((-ac-b)/(ab)) = e^{(-ac-b)/b}[0+ab] = abe^{(-ac-b)/b} = (*)$ .

Wegen abe<sup>(-ac-b)/b</sup> > 0 ist der Ausdruck (\*) positiv, wenn a>0 und b>0 oder a<0 und b<0 gilt; in dem Fall liegt ein Tiefpunkt vor. Der Ausdruck (\*) ist negativ, wenn a>0 und b<0 oder a<0 und b>0 gilt; in dem Fall liegt ein Hochpunkt vor. Der Funktionswert an der Stelle  $x = (-ac-b)/(ab) = -c/b-1/a$ beträgt:

 $f((-ac-b)/(ab)) = e^{(-ac-b)/b}[(-ac-b)/b+c]$ 

so dass als Tief- oder Hochpunkt

 $T(-c/b-1/a|e^{(-ac-b)/b}[(-ac-b)/b+c])$  bzw.  $H(-c/b-1/a|e^{(-ac-b)/b}[(-ac-b)/b+c])$ 

folgt.

Nebenher gilt bei maximaler Definitionsmenge D<sub>f</sub> = R für den Wertebereich:

 $W_f = [e^{(-ac-b)/b} [(-ac-b)/b+c]; \infty)$  (falls ein Tiefpunkt vorliegt)  $W_f = (-\infty; e^{(-a\bar{c}-b)/b}[(-ac-b)/b+c])$  (falls ein Hochpunkt vorliegt).

VI. Für eventuelle Wendepunkte gilt:

f"(x) = 0  $\Leftrightarrow$  e<sup>ax</sup>(a<sup>2</sup>bx+a<sup>2</sup>c+2ab) = 0  $\Leftrightarrow$  a<sup>2</sup>bx+a<sup>2</sup>c+2ab = 0  $\Leftrightarrow$  abx+ac+2b = 0  $\Leftrightarrow$  abx = -ac-2b  $\Leftrightarrow$  $x = (-ac-2b)/(ab) = -c/b-2/a$  (wegen  $a \ne 0$ ,  $b \ne 0$ ).

Einsetzen der Nullstelle der 2. Ableitung in die (oben noch nicht zusammengefasste) 3. Ableitung ergibt (auf Grund von  $a^2bx + a^2c + 2ab = 0$  für  $x = (-ac-2b)/(ab))$ :

 $f'''((-ac-2b)/(ab)) = e^{(-ac-2b)/b}[0+a^2b] = a^2be^{(-ac-2b)/b} = (*)$ .

Der Ausdruck (\*\*) ungleich null, weil a≠0, b≠0 ist. Somit liegt an der Stelle x = (-ac–2b)/(ab) = -c/b–2/a ein Wendepunkt vor mit:

 $f((-ac-2b)/(ab)) = e^{(-ac-2b)/b}[(-ac-2b)/a+c]$ und:

 $W((-ac-2b)/(ab))$   $e^{(-ac-2b)/b}[(-ac-2b)/a+c]$ .

VII. Das Verhalten für betragsmäßig große x erklärt sich aus dem Verhalten des Exponentialanteils  $u(x) = e^{ax}$  der Funktion  $f(x)$ , also aus:

 $x \rightarrow + \infty$ :  $e^{ax} \rightarrow + \infty$  bzw.:  $x \rightarrow - \infty$ :  $e^{ax} \rightarrow 0 = v$  waagerechte Asymptote (für a>0)  $x \rightarrow + \infty$ :  $e^{ax} \rightarrow 0 = v$  waagerechte Asymptote bzw.: x->- $\infty$ :  $e^{ax} \rightarrow + \infty$  (für a<0). Somit gilt: x->+∞:  $f(x)$  -> +∞ bzw.: x->-∞:  $f(x)$  -> 0 = y waagerechte Asymptote (für a>0, b>0) x->+∞:  $f(x)$  -> -∞ bzw.: x->-∞:  $f(x)$  -> 0 = y waagerechte Asymptote (für a>0, b<0)  $x \rightarrow -\infty$ : f(x) -> -∞ bzw.:  $x \rightarrow +\infty$ : f(x) -> 0 = y waagerechte Asymptote (für a<0, b>0) x->-∞:  $f(x)$  -> +∞ bzw.: x->+∞:  $f(x)$  -> 0 = y waagerechte Asymptote (für a<0, b<0)

VIII. Wir betrachten entsprechend dem Verhalten für betragsmäßig große x für vier Fälle von a, b, c Wertetabelle, Zeichnung der Exponentialfunktion  $f(x) = e^{ax}$  (bx+c) mit ganz rationalem Anteil:

1. Fall (a>0, b>0): a=1, b=1, c=0 => f(x) =  $e^{x}x$ :

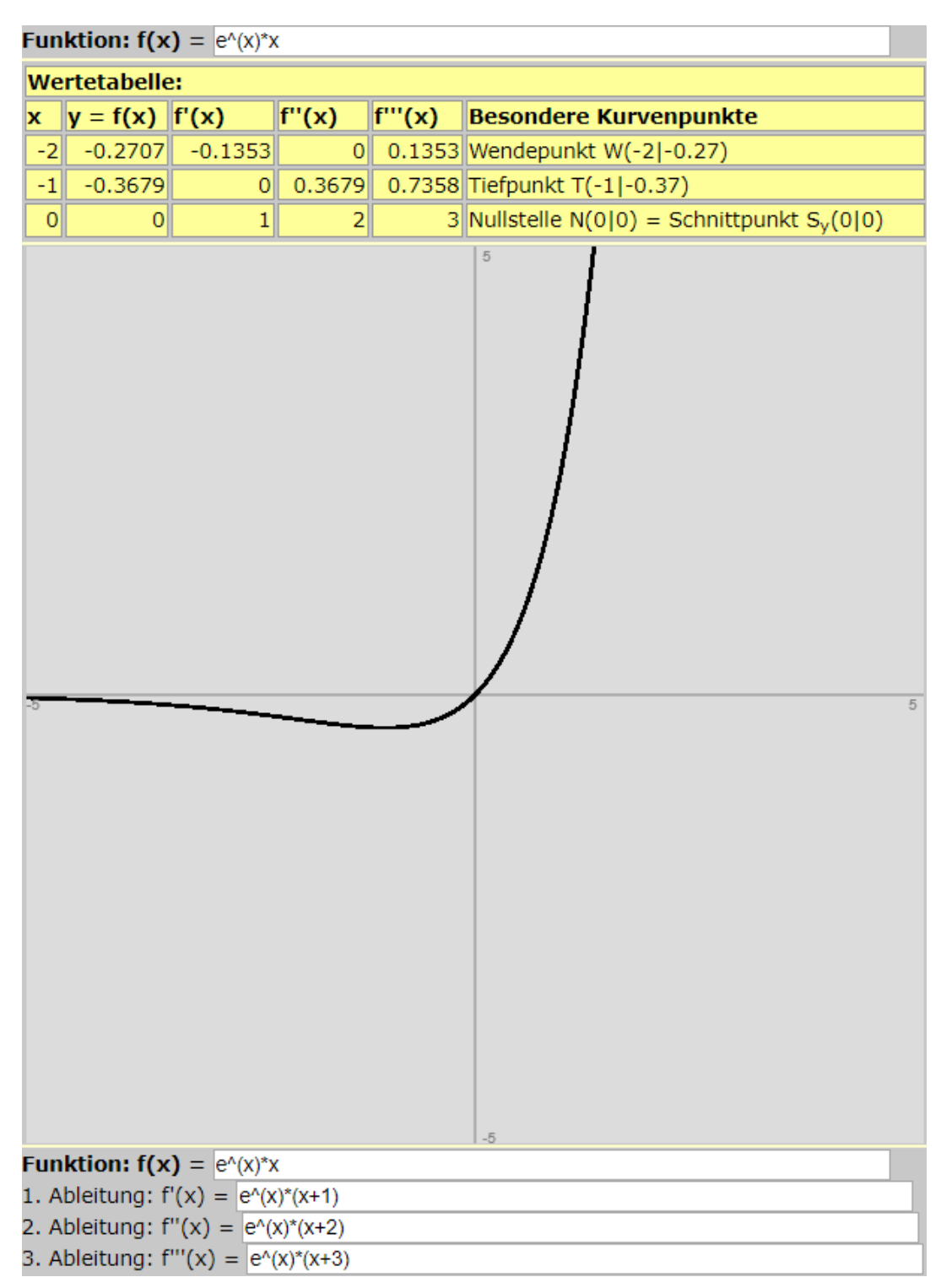

2. Fall (a>0, b<0): a=0,35, b=-2, c=-6 =>  $f(x) = e^{0.35x}(2x-6)$ :

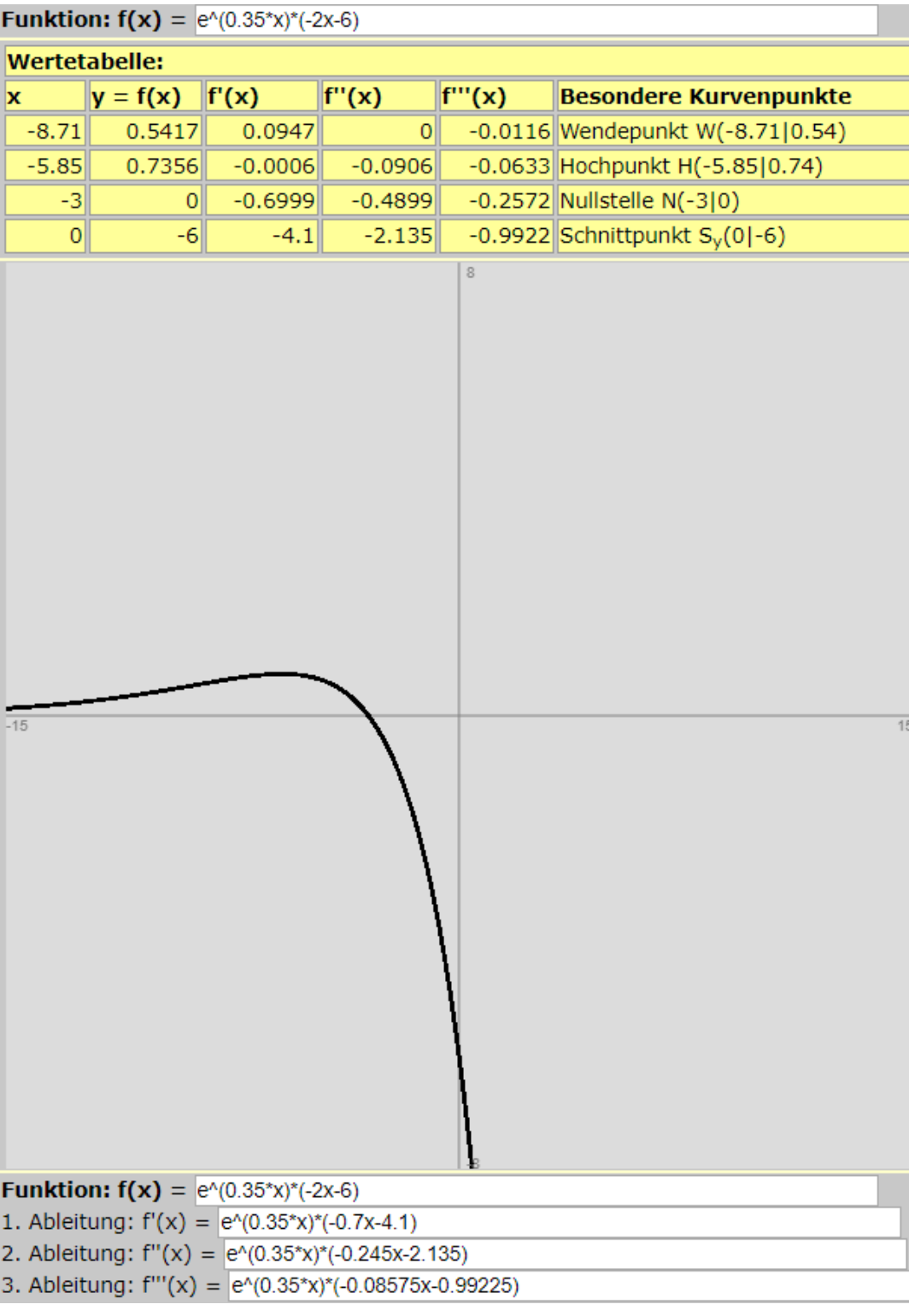

3. Fall (a<0, b>0): a=-0,1, b=0,5, c=-2 =>  $f(x) = e^{-0.1x}(0, 5x-2)$ :

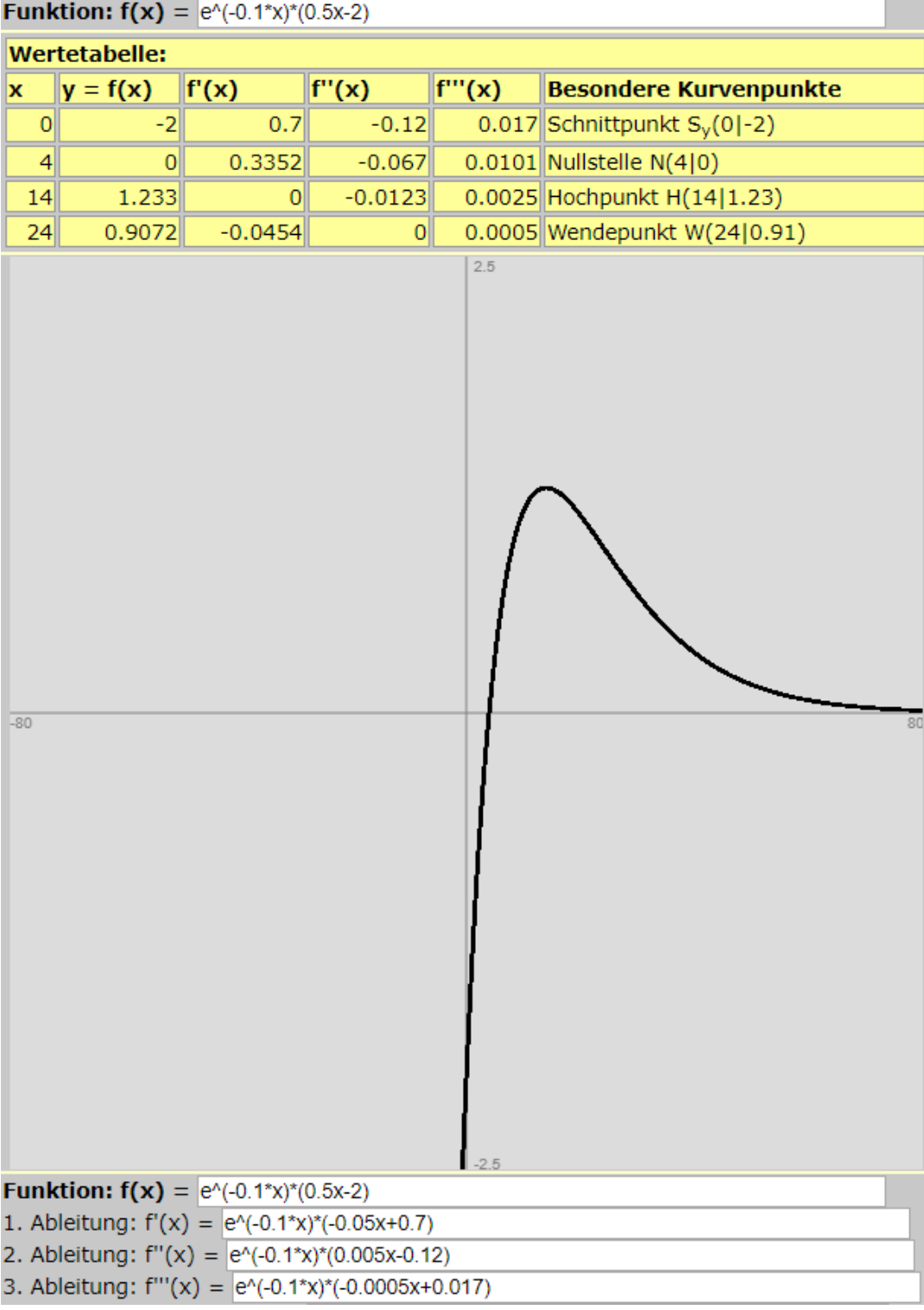

4. Fall (a<0, b<0): a=-1,2, b=-10, c=2 =>  $f(x) = e^{-1.2x}(-10x+2)$ :

| <b>Funktion: <math>f(x) = e^{-(1.2^x x)^* (-10x+2)}</math></b> |                 |                                                     |           |         |                                    |
|----------------------------------------------------------------|-----------------|-----------------------------------------------------|-----------|---------|------------------------------------|
| <b>Wertetabelle:</b>                                           |                 |                                                     |           |         |                                    |
| x                                                              | $y = f(x)$      | f'(x)                                               | f''(x)    | f'''(x) | <b>Besondere Kurvenpunkte</b>      |
| $\mathbf 0$                                                    | $\overline{2}$  | $-12.4$                                             | 26.88     |         | -46.656 Schnittpunkt $S_y(0 2)$    |
| 0.2                                                            | $\vert 0 \vert$ | $-7.8663$                                           | 18.8791   |         | -33.9823 Nullstelle N(0.2 0)       |
| 1.04                                                           | $-2.4115$       | 0.023                                               | 3.4174    |         | $-8.2348$ Tiefpunkt T(1.04 -2.41)  |
| 1.87                                                           | $-1.7708$       | 1.0646                                              | $-0.0051$ |         | $-1.5208$ Wendepunkt W(1.87 -1.77) |
| $-8$                                                           |                 | <b>Funktion:</b> $f(x) = e^{-(1.2^x x)^* (-10x+2)}$ |           | $-5$    |                                    |
| 1. Ableitung: $f'(x) = e^{-(1.2^x x)^*(12x-12.4)}$             |                 |                                                     |           |         |                                    |
| 2. Ableitung: $f''(x) = e^{-(1.2^x x)^*(-14.4x+26.88)}$        |                 |                                                     |           |         |                                    |
| 3. Ableitung: $f'''(x) = e^{-(1.2*x)*(17.28x-46.656)}$         |                 |                                                     |           |         |                                    |

www.michael-buhlmann.de / 10.2017 / Aufgabe 515